holger SCHWICHTENBERG

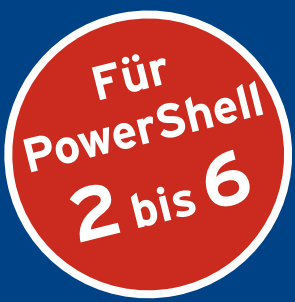

# WINDOWS **PowerShell 5** und **PowerShell Core 6**

2. Auflage

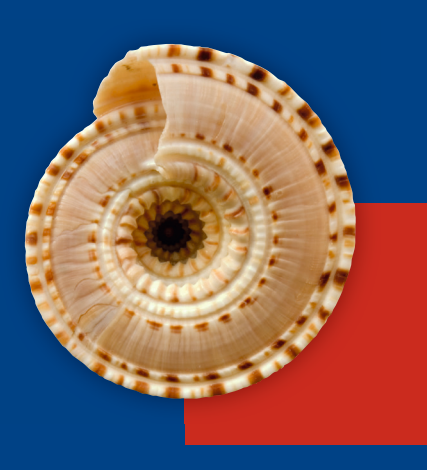

## **DAS PRAXISBUCH**

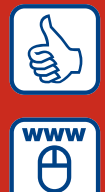

**»Sehr gut«** dotnetpro zur 1. Auflage

**Im Internet: Codebeispiele, Forum, PowerShell-Kurzreferenz**

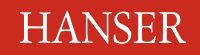

www.IT-Visions.de **Dr. Holger Schwichtenberg** 

Schwichtenberg

Windows PowerShell 5 und PowerShell Core 6

### **Bleiben Sie auf dem Laufenden!**

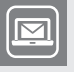

Unser **Computerbuch-Newsletter** informiert Sie monatlich über neue Bücher und Termine. Profitieren Sie auch von Gewinnspielen und exklusiven Leseproben. Gleich anmelden unter

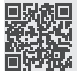

**www.hanser-fachbuch.de/newsletter**

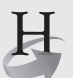

**Hanser Update** ist der IT-Blog des Hanser Verlags mit Beiträgen und Praxistipps von unseren Autoren rund um die Themen Online Marketing, Webentwicklung, Programmierung, Softwareentwicklung sowie IT- und Projektmanagement. Lesen Sie mit und abonnieren Sie unsere News unter

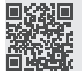

**www.hanser-fachbuch.de/update 19** 

Holger Schwichtenberg

## Windows PowerShell 5 und PowerShell Core 6

Das Praxisbuch

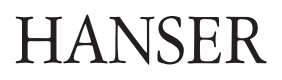

Der Autor: *Dr. Holger Schwichtenberg,* Essen [www.IT-Visions.de](http://www.IT-Visions.de)

Alle in diesem Buch enthaltenen Informationen, Verfahren und Darstellungen wurden nach bestem Wissen zusammengestellt und mit Sorgfalt getestet. Dennoch sind Fehler nicht ganz auszuschließen. Aus diesem Grund sind die im vorliegenden Buch enthaltenen Informationen mit keiner Verpflichtung oder Garantie irgendeiner Art verbunden. Autor und Verlag übernehmen infolgedessen keine juristische Verantwortung und werden keine daraus folgende oder sonstige Haftung übernehmen, die auf irgendeine Art aus der Benutzung dieser Informationen – oder Teilen davon – entsteht.

Ebenso übernehmen Autor und Verlag keine Gewähr dafür, dass beschriebene Verfahren usw. frei von Schutzrechten Dritter sind. Die Wiedergabe von Gebrauchsnamen, Handelsnamen, Warenbezeichnungen usw. in diesem Buch berechtigt deshalb auch ohne besondere Kennzeichnung nicht zu der Annahme, dass solche Namen im Sinne der Warenzeichen- und Markenschutz-Gesetzgebung als frei zu betrachten wären und daher von jedermann benutzt werden dürften.

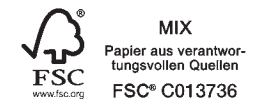

Bibliografische Information der Deutschen Nationalbibliothek:

Die Deutsche Nationalbibliothek verzeichnet diese Publikation in der Deutschen Nationalbibliografie; detaillierte bibliografische Daten sind im Internet über<http://dnb.d-nb.de> abrufbar.

Dieses Werk ist urheberrechtlich geschützt.

Alle Rechte, auch die der Übersetzung, des Nachdruckes und der Vervielfältigung des Buches, oder Teilen daraus, vorbehalten. Kein Teil des Werkes darf ohne schriftliche Genehmigung des Verlages in irgendeiner Form (Fotokopie, Mikrofilm oder ein anderes Verfahren) – auch nicht für Zwecke der Unterrichtsgestaltung – reproduziert oder unter Verwendung elektronischer Systeme verarbeitet, vervielfältigt oder verbreitet werden.

© 2017 Carl Hanser Verlag München, www.hanser-fachbuch.de Lektorat: Sylvia Hasselbach Copy editing: Sandra Gottmann, Nienberge Umschlagdesign: Marc Müller-Bremer, www.rebranding.de, München Umschlagrealisation: Stephan Rönigk Gesamtherstellung: Kösel, Krugzell Ausstattung patentrechtlich geschützt. Kösel FD 351, Patent-Nr. 0748702 Printed in Germany

Print-ISBN: 978-3-446-45331-9 E-Book-ISBN: 978-3-446-45397-5

## **Inhalt**

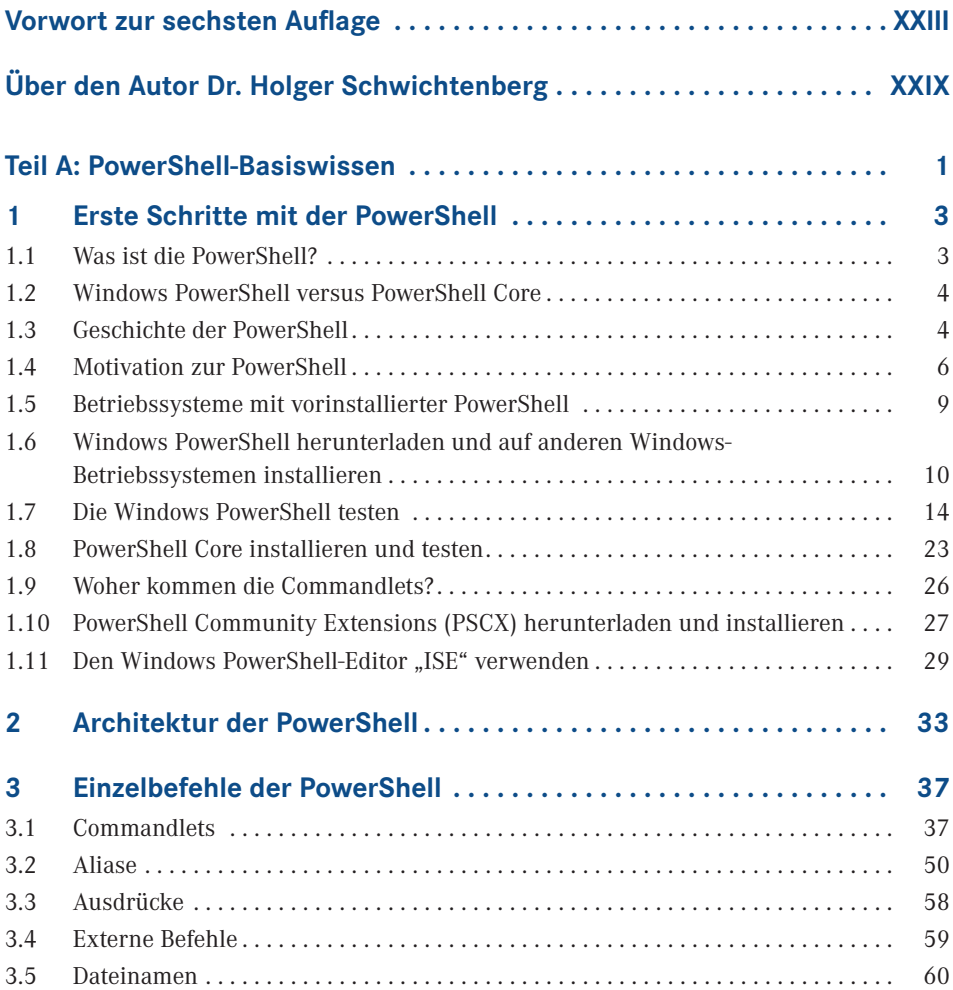

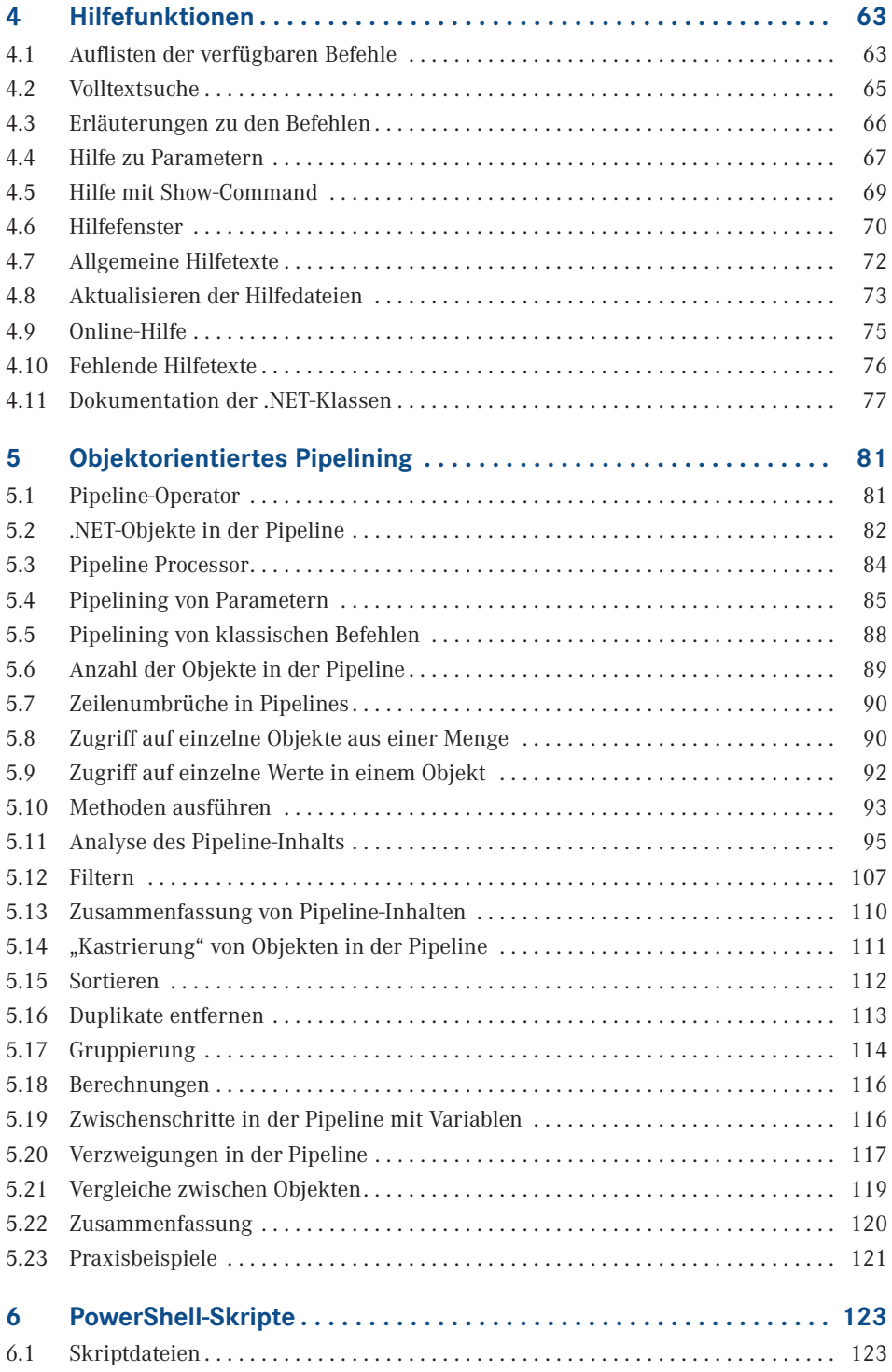

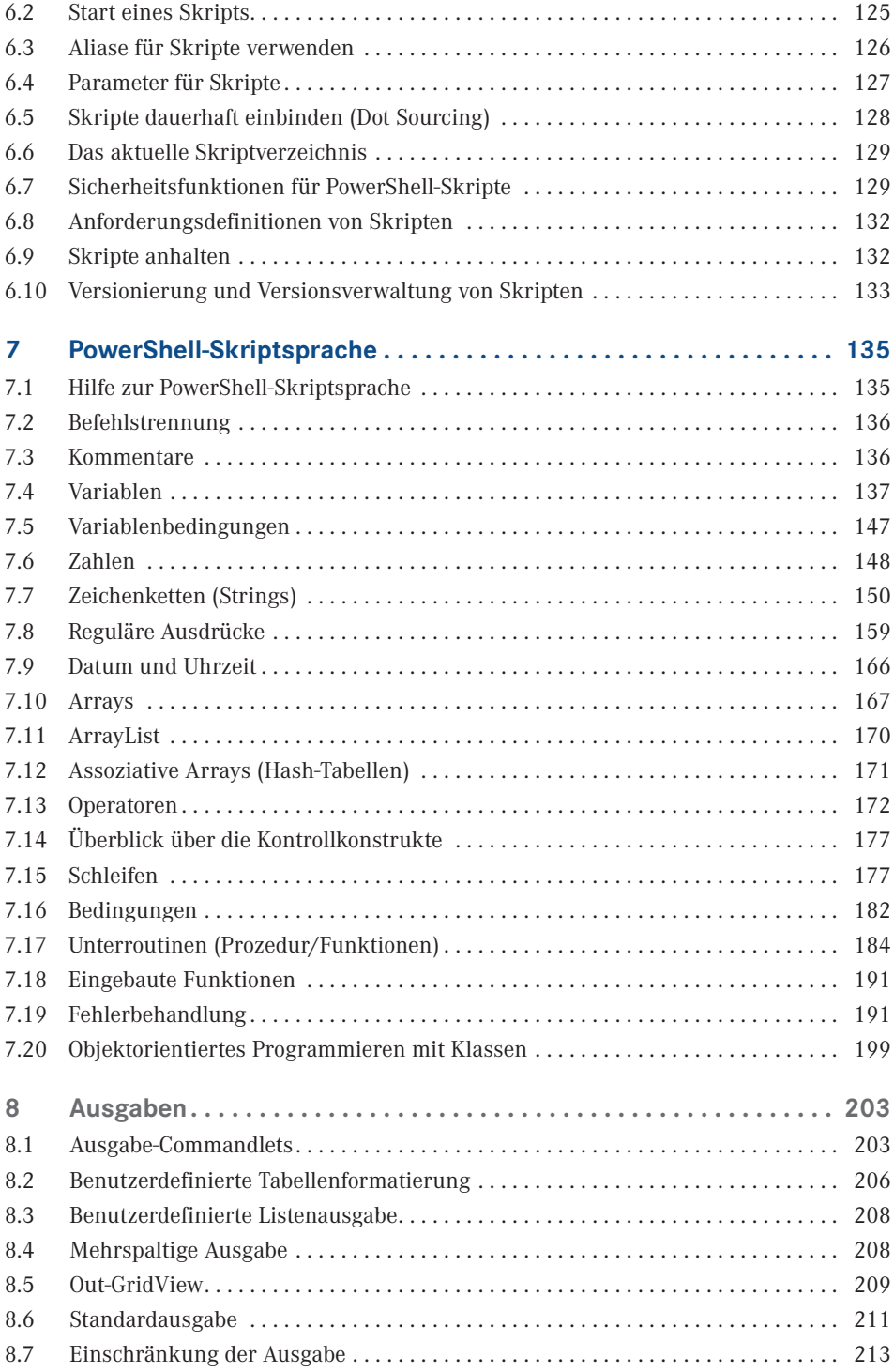

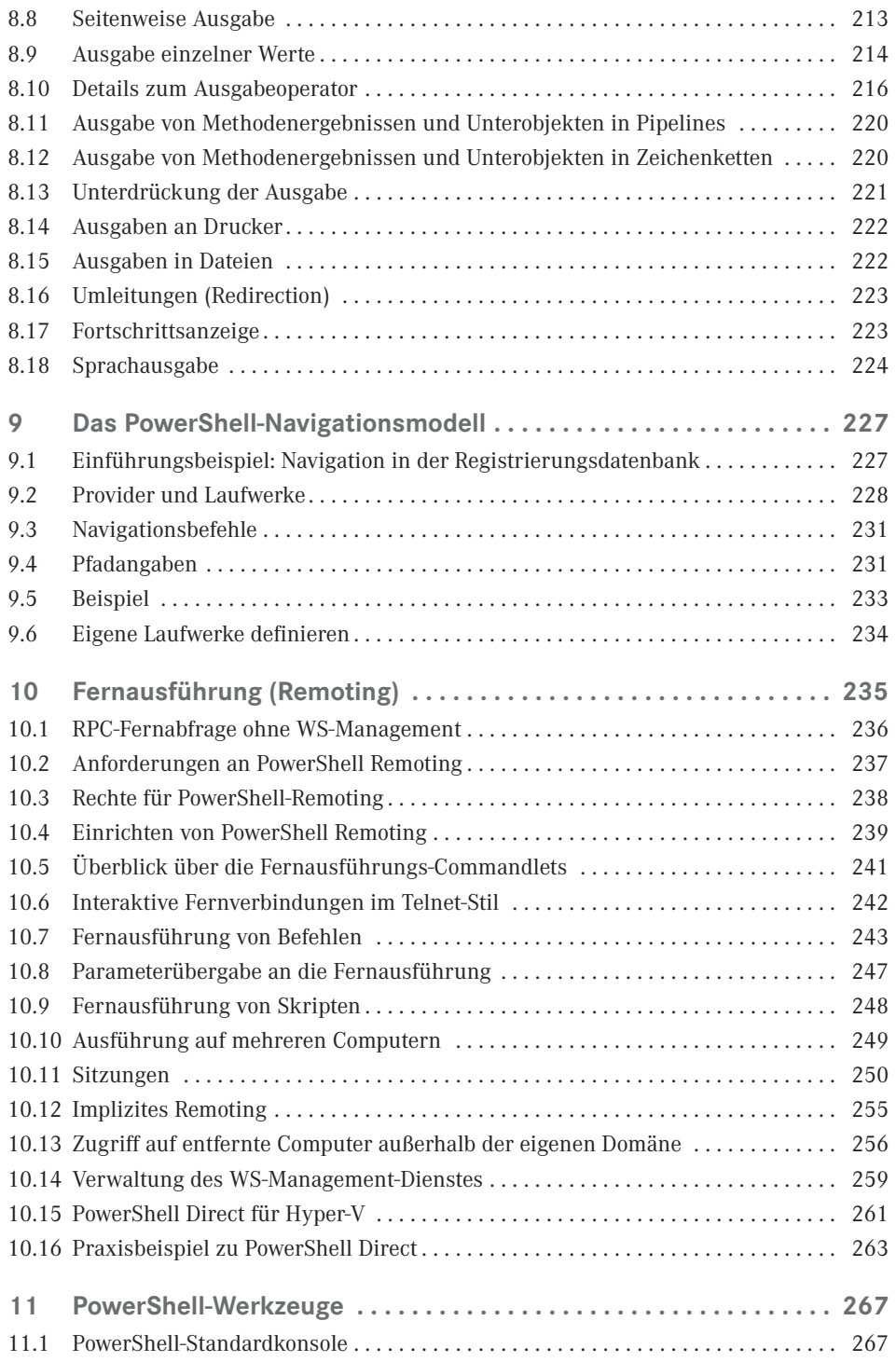

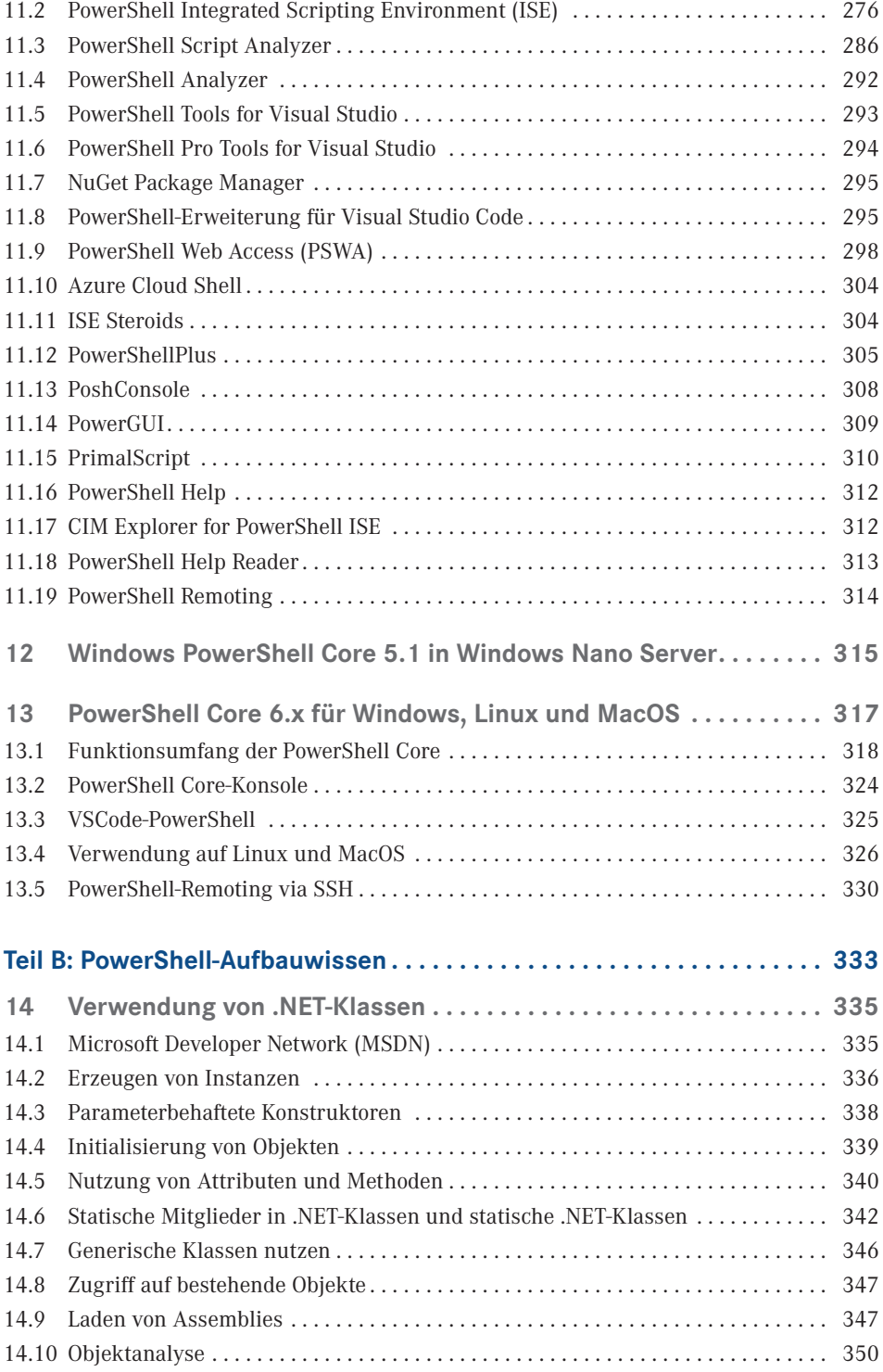

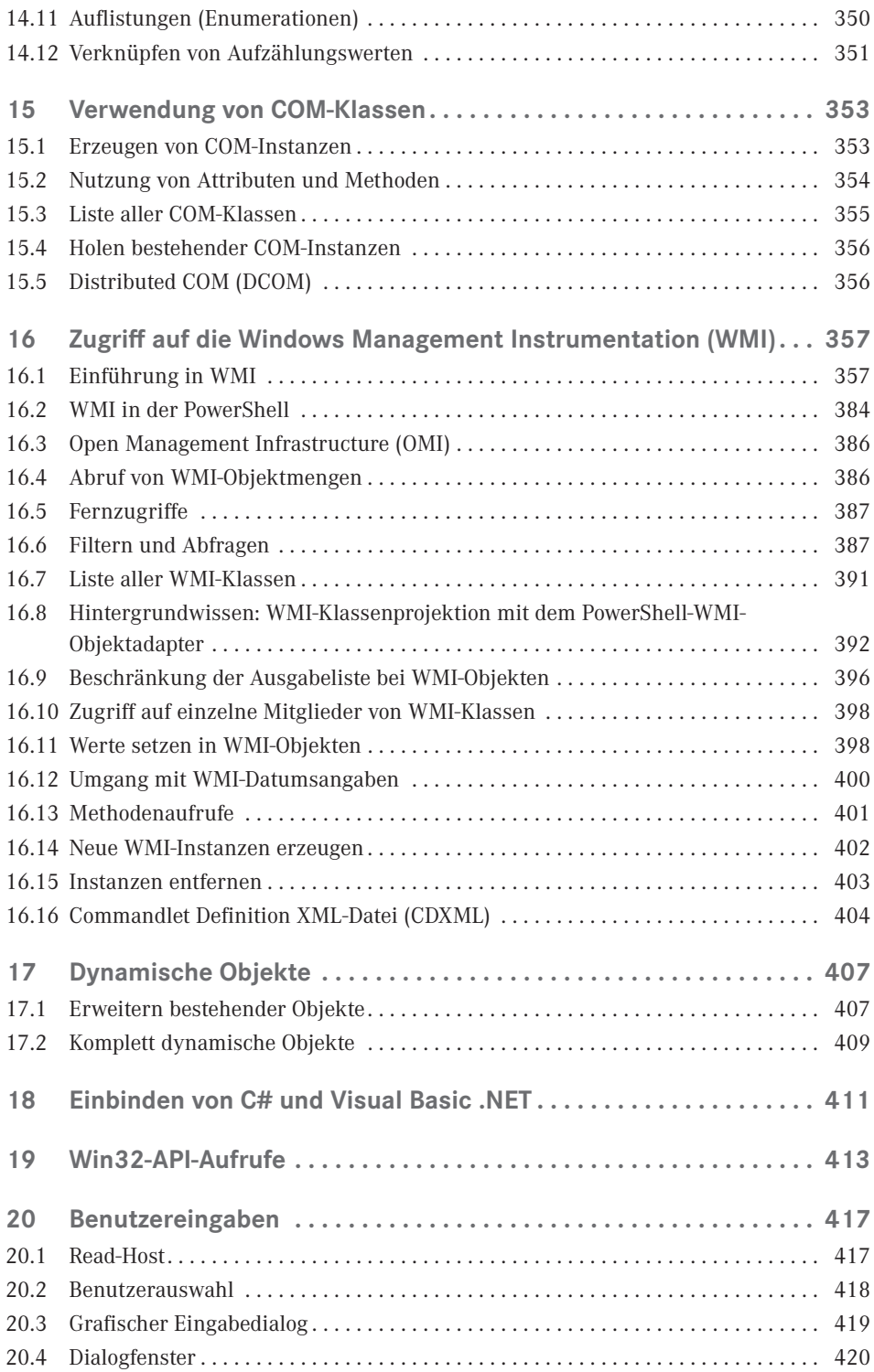

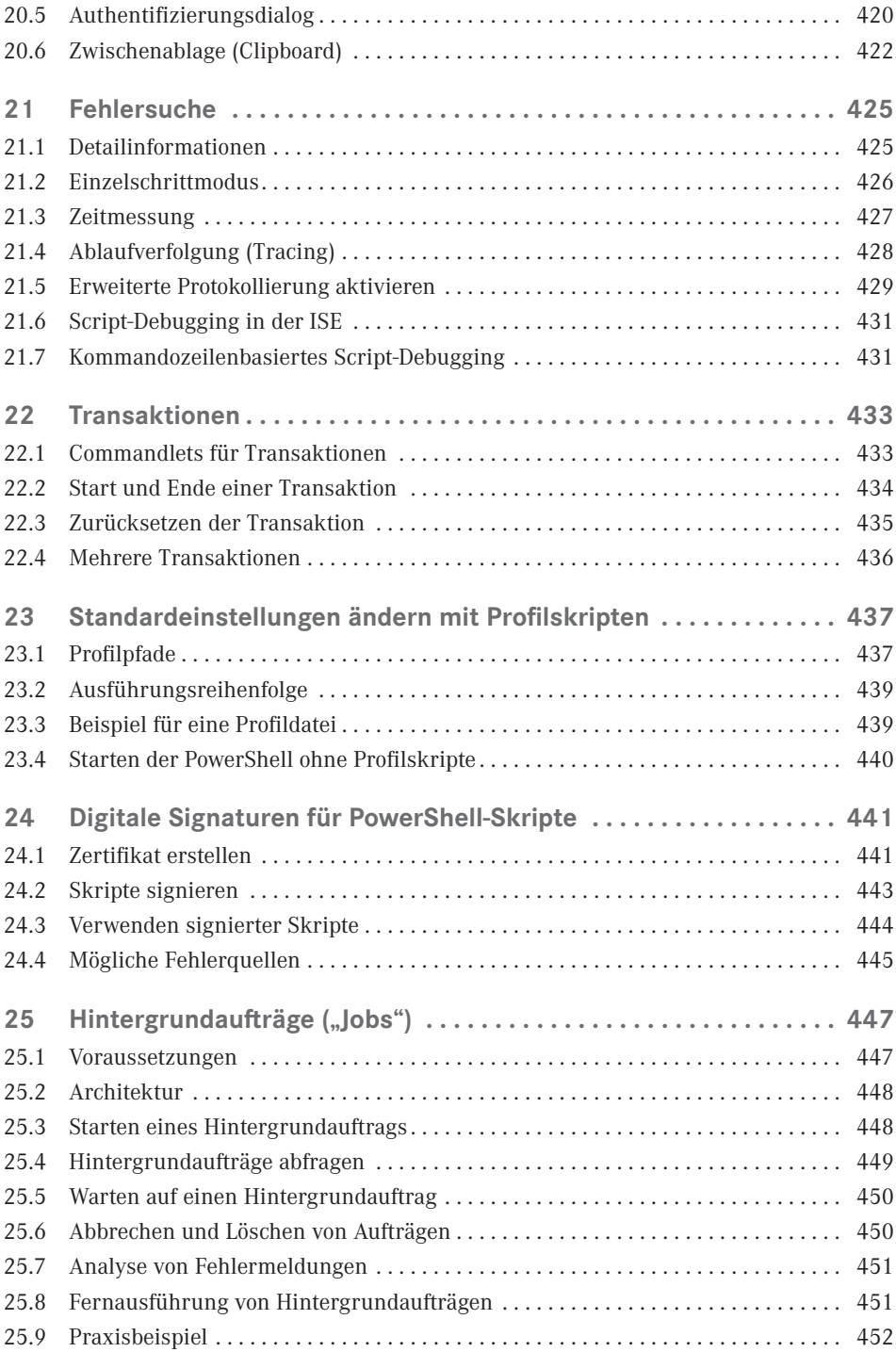

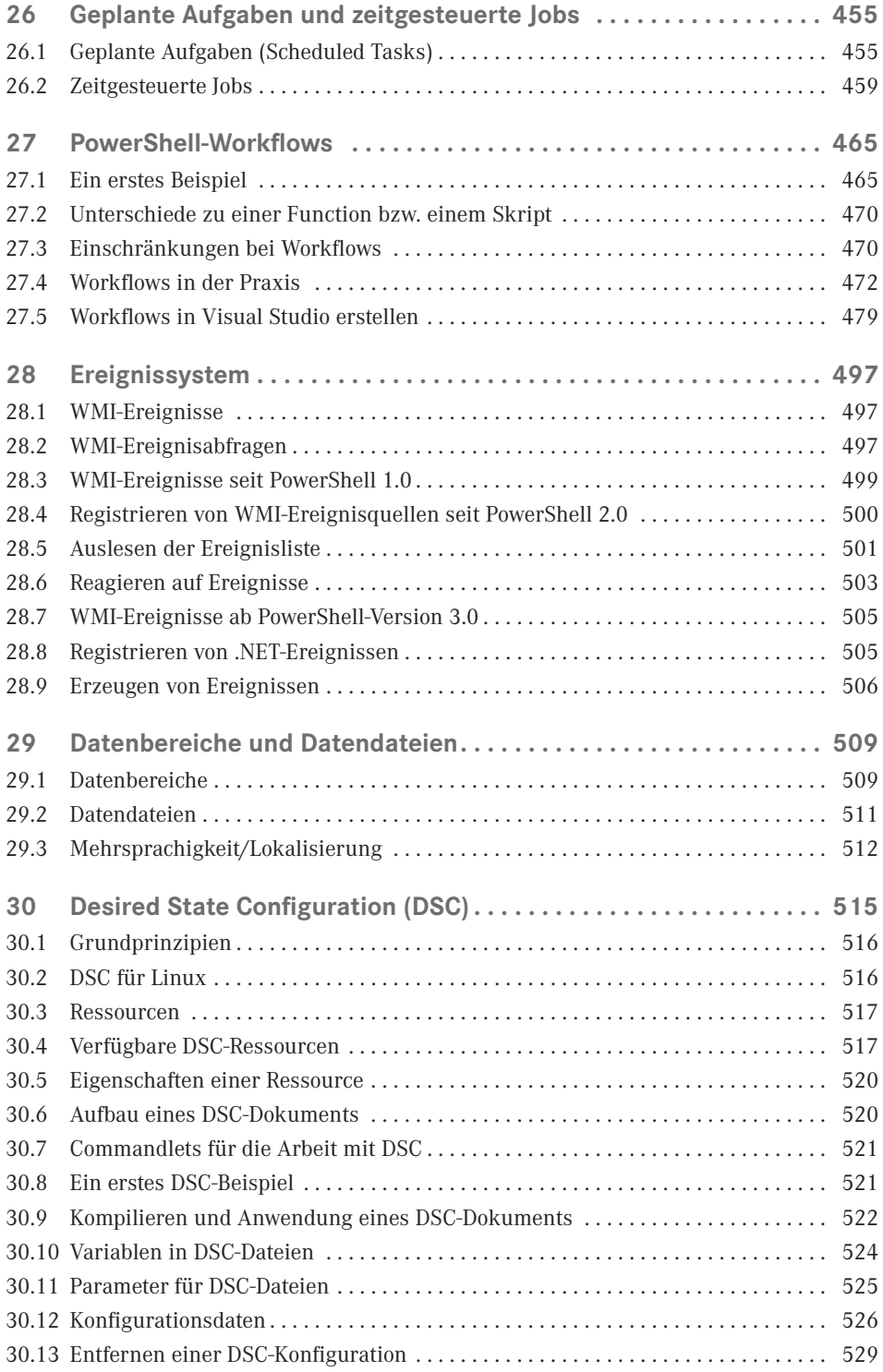

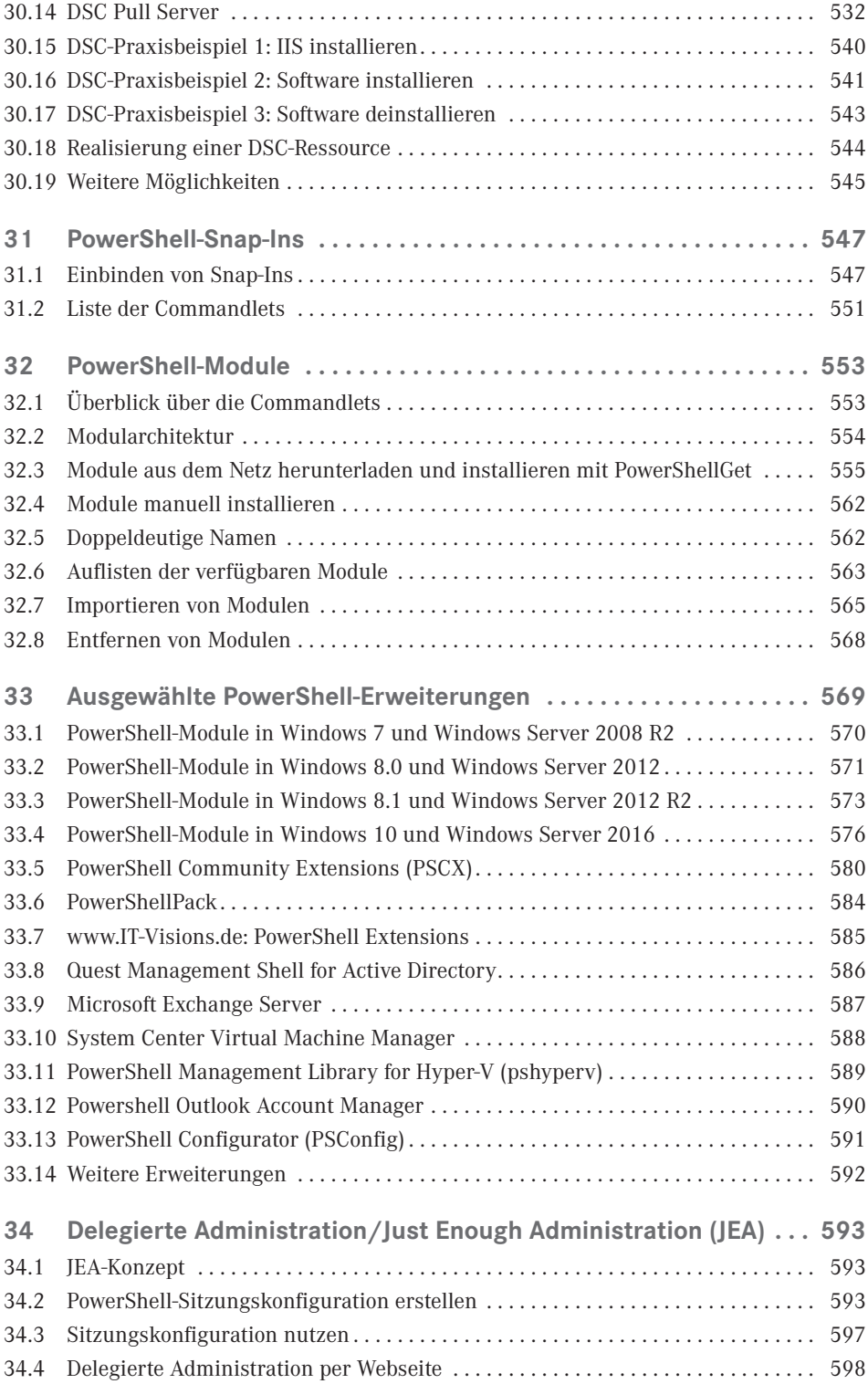

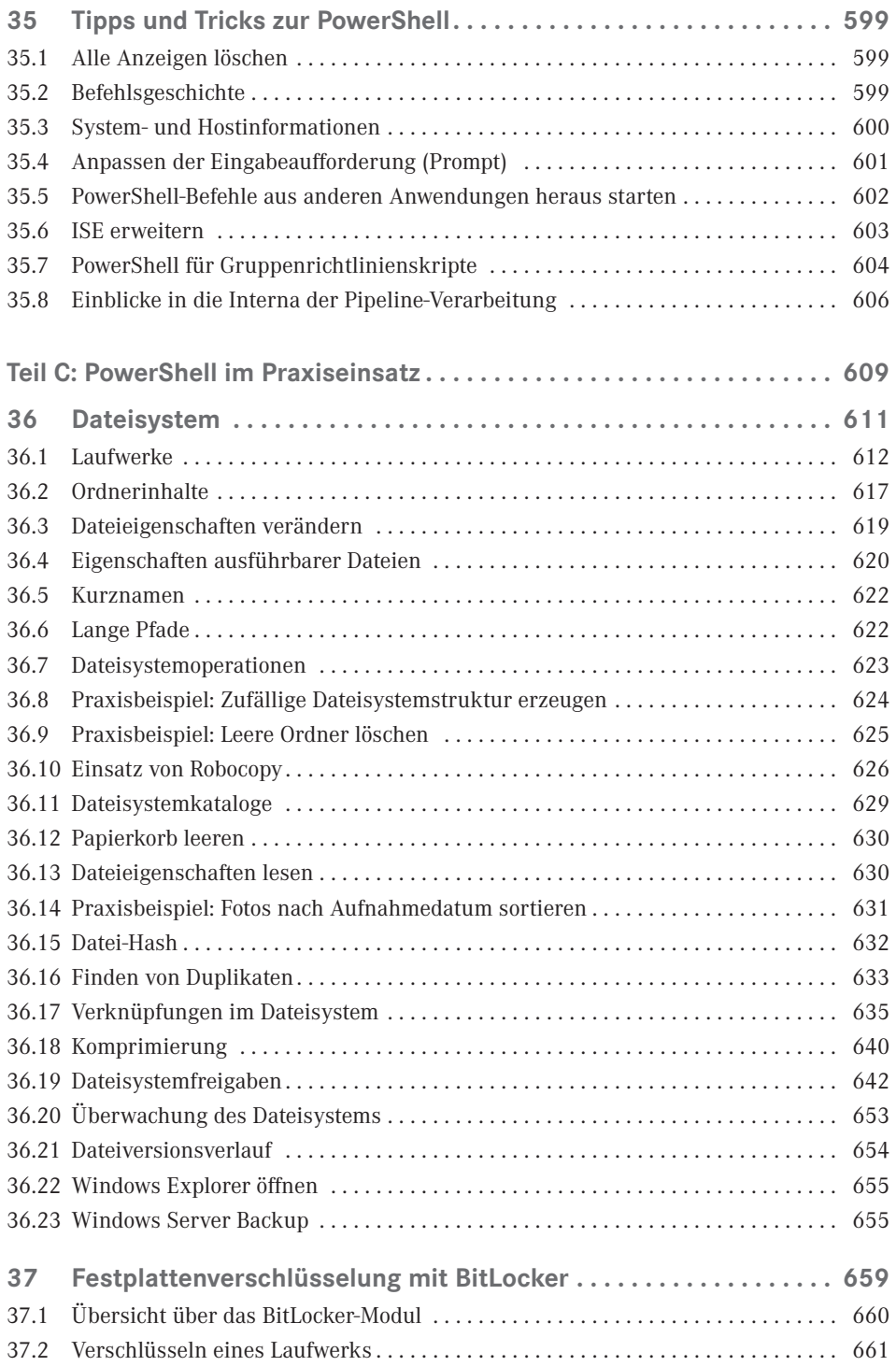

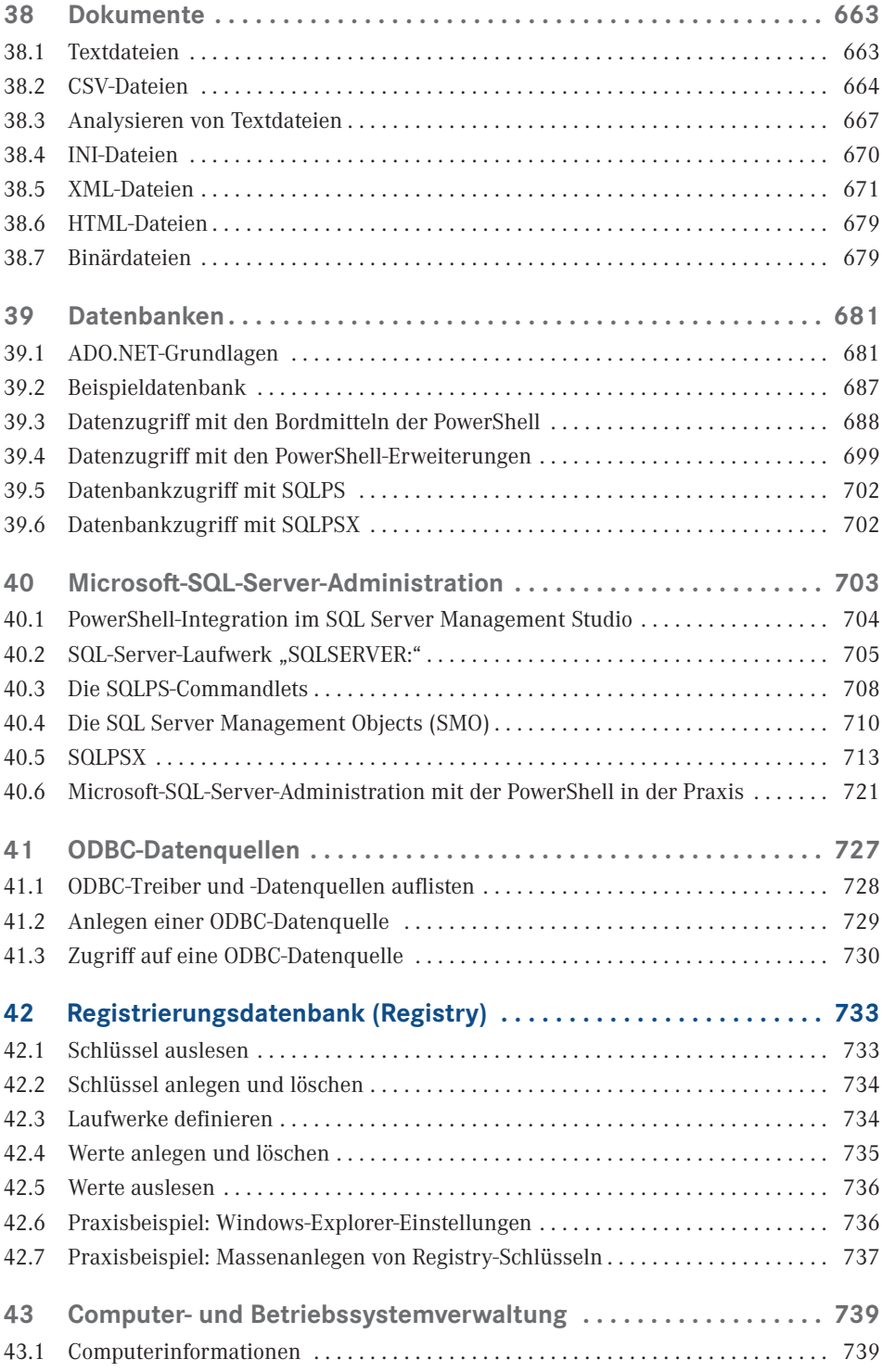

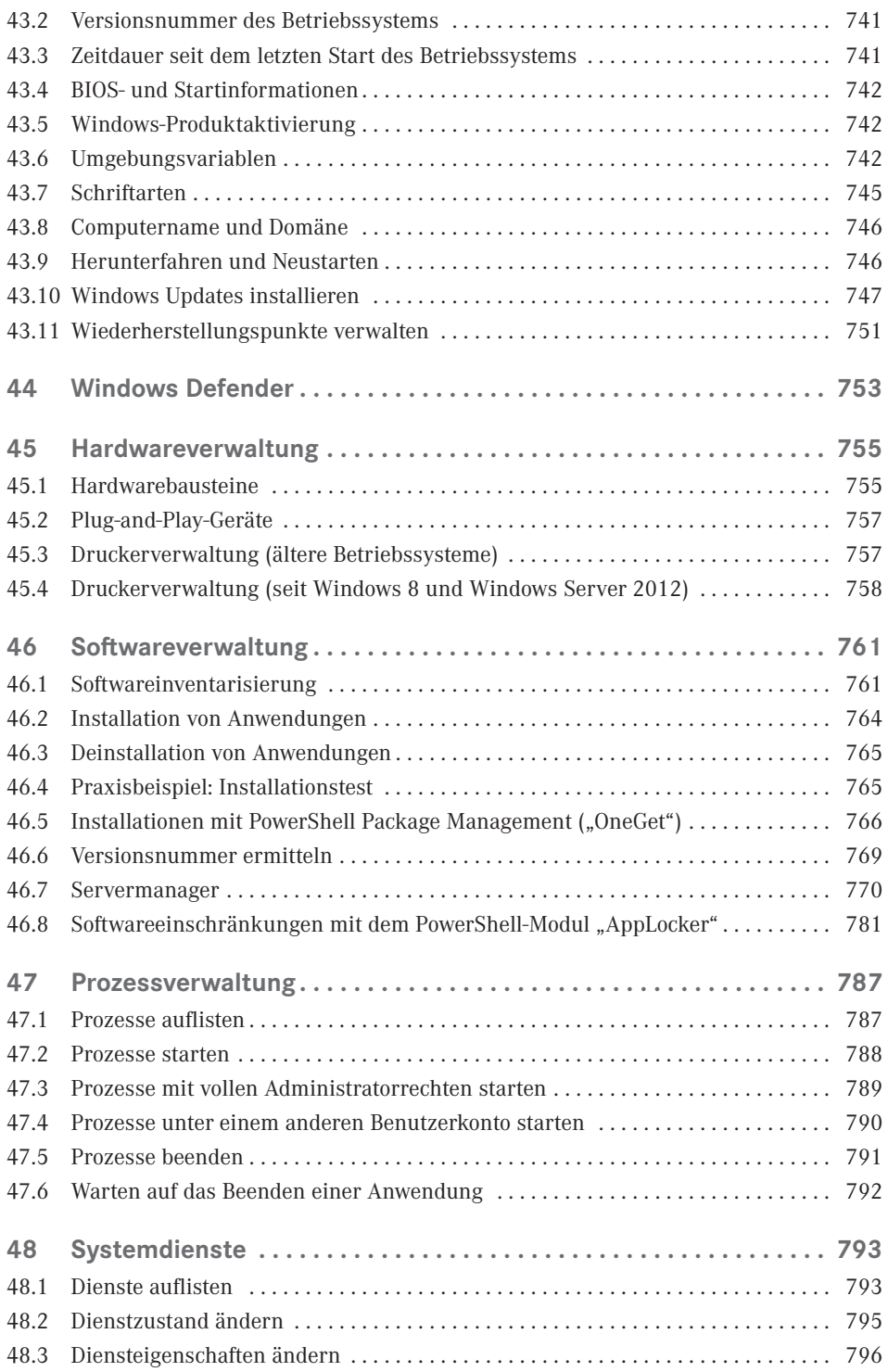

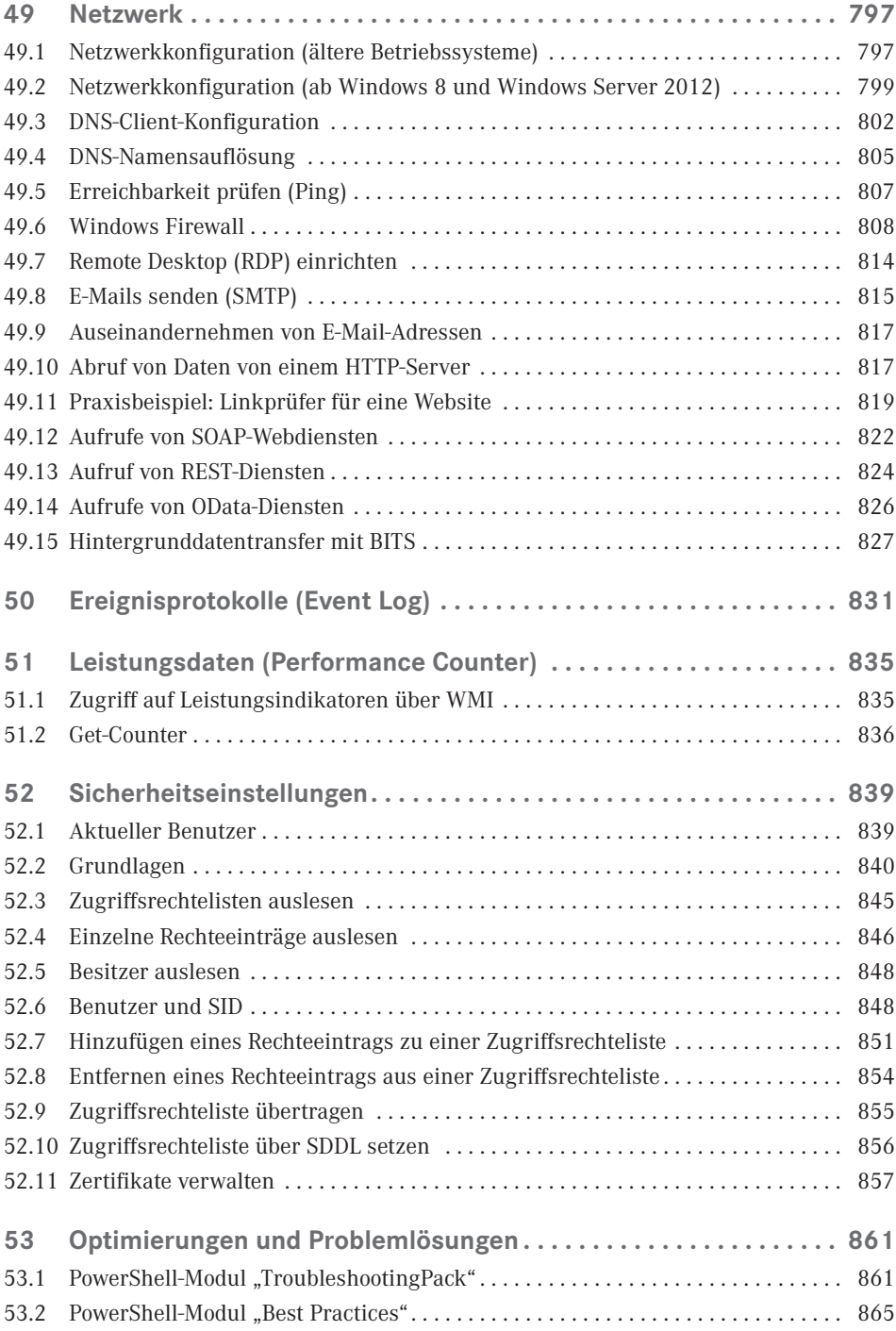

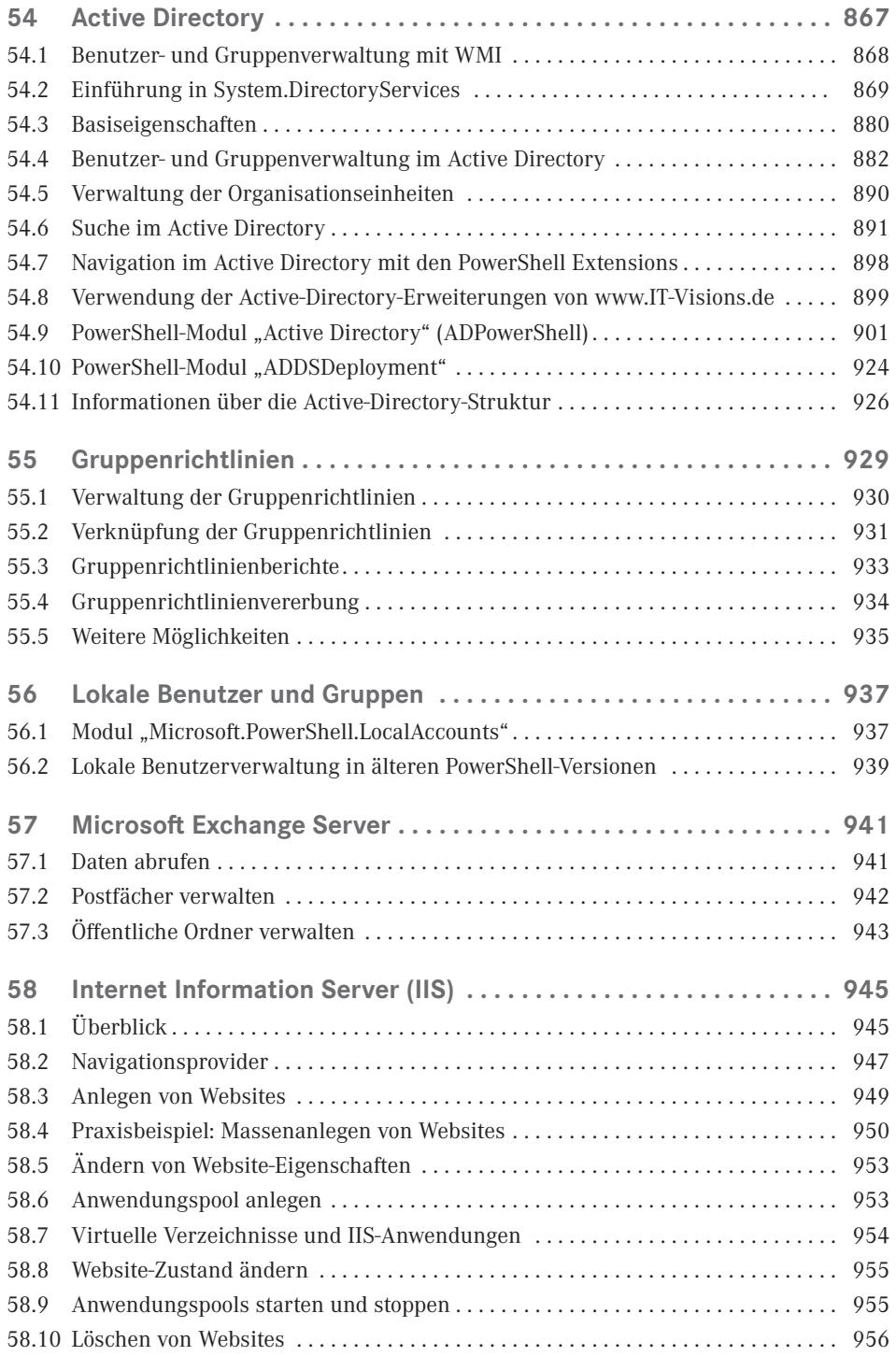

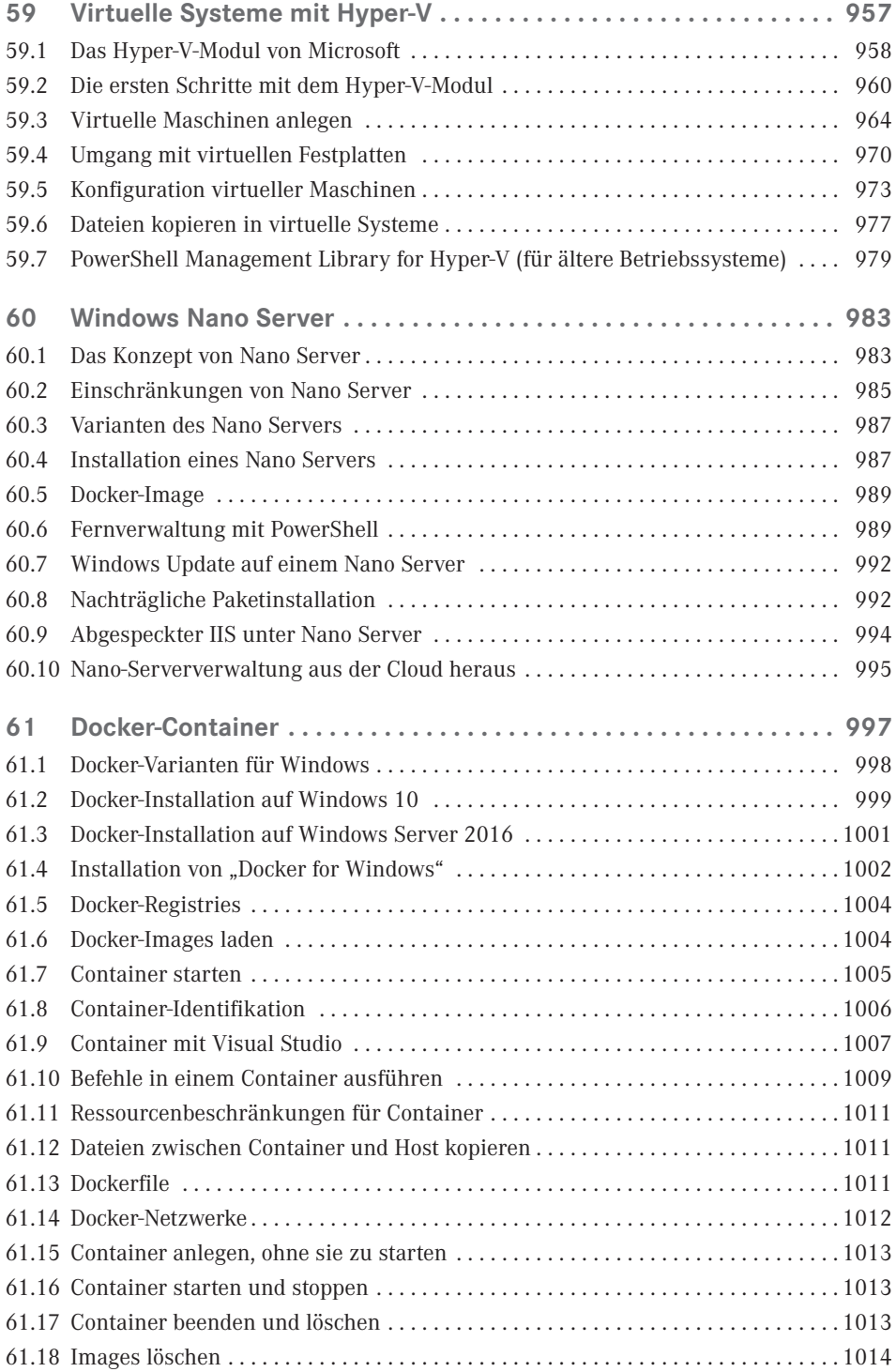

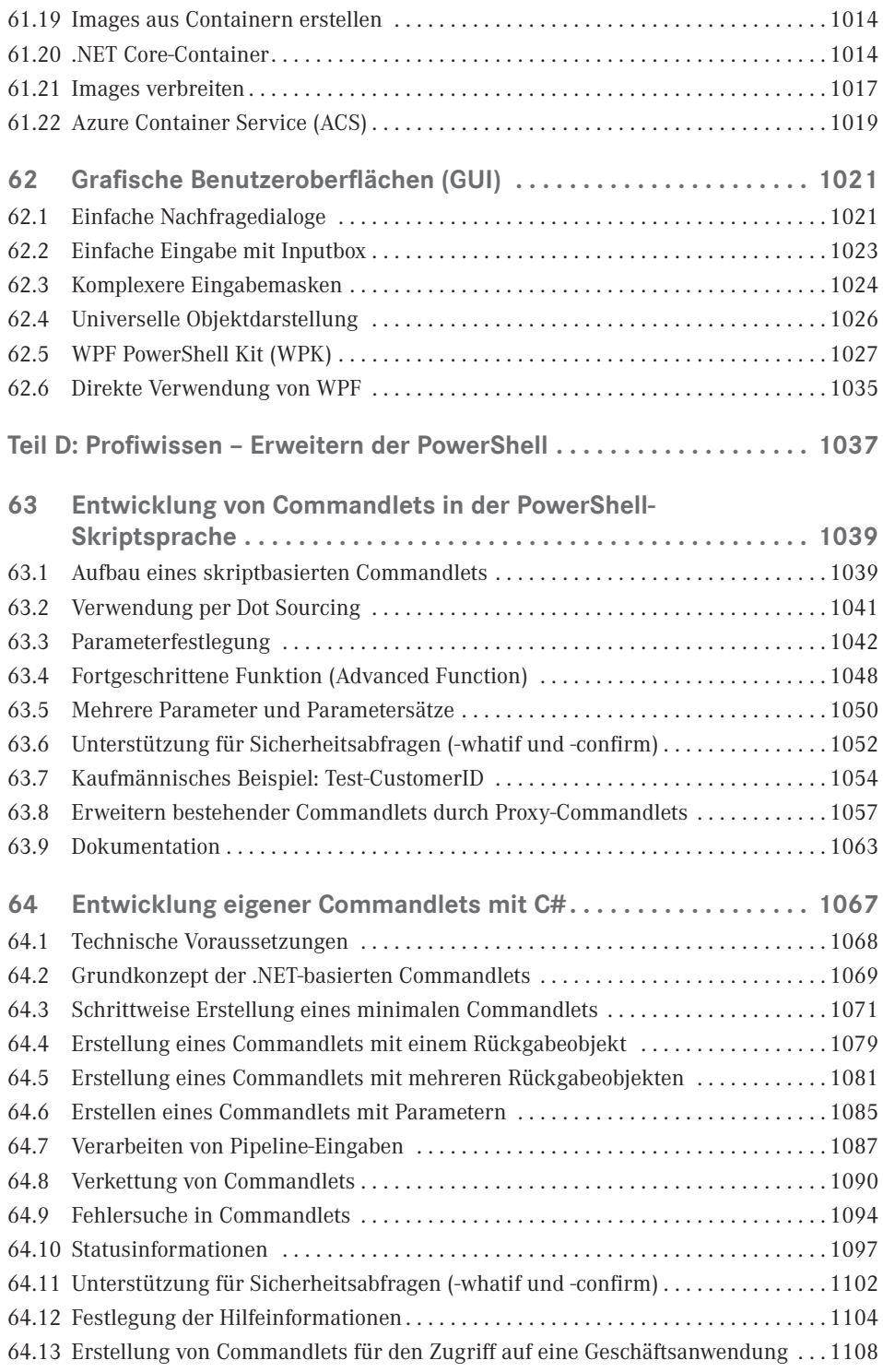

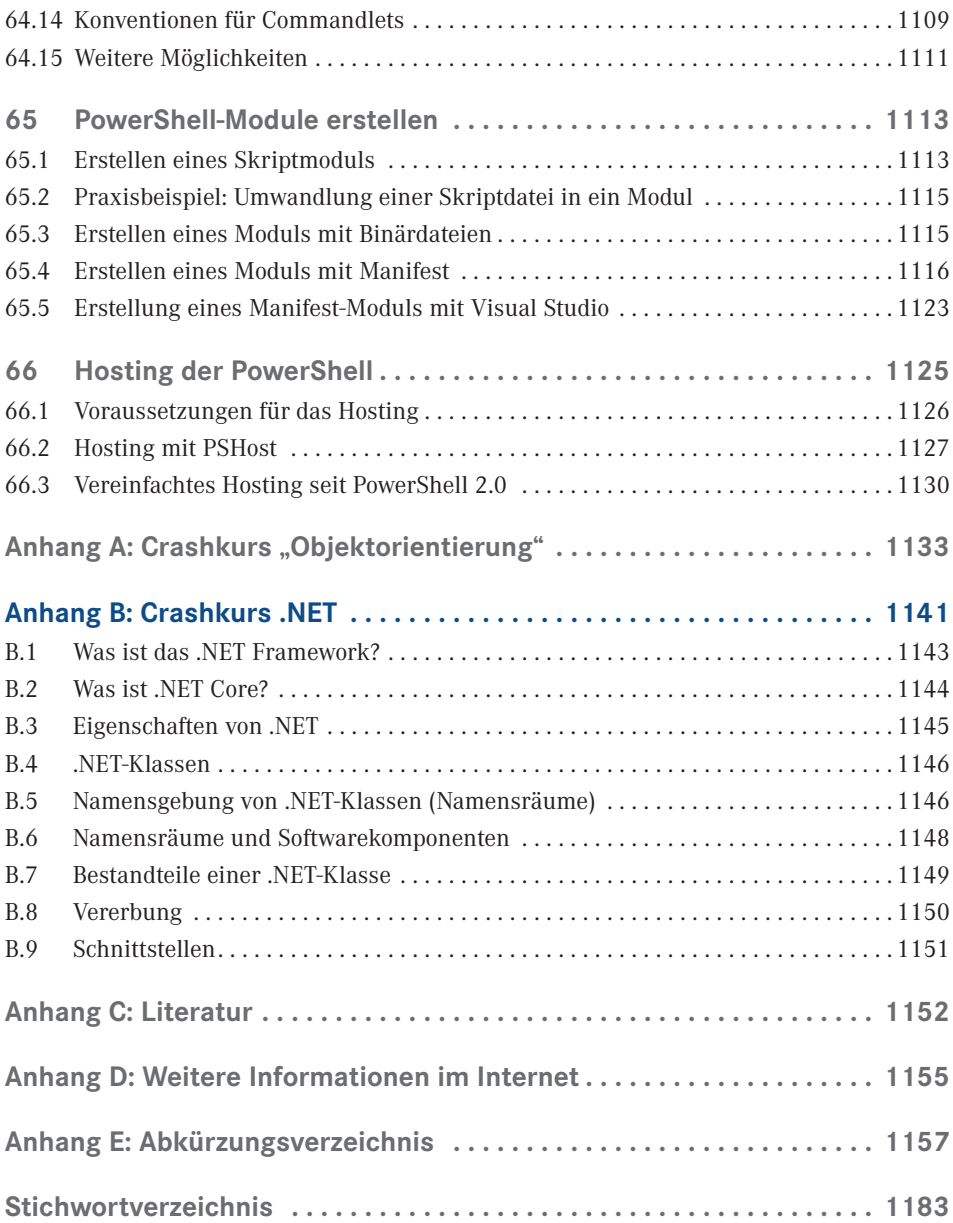

### <span id="page-23-0"></span>**Vorwort zur sechsten Auflage**

Liebe Leserin, lieber Leser,

willkommen zur fünften Auflage dieses PowerShell-Buchs! Das vor Ihnen liegende Buch behandelt die Windows PowerShell in der Version 5.1 sowie die PowerShell Core in der Version 6.0 (zum Redaktionsschluss dieses Buchs noch Beta-Version) von Microsoft sowie ergänzende Werkzeuge von Microsoft und Drittanbietern (z. B. PowerShell Community Extensions). Das Buch ist aber auch geeignet, wenn Sie noch PowerShell 2.0, 3.0, 4.0 oder 5.0 einsetzen. Welche Funktionen neu hinzugekommen sind, wird jeweils erwähnt.

#### **■ Wer bin ich?**

Mein Name ist Holger Schwichtenberg, ich bin derzeit 44 Jahre alt und habe im Fachgebiet Wirtschaftsinformatik promoviert. Ich lebe (in Essen, im Herzen des Ruhrgebiets) davon, dass mein Team und ich im Rahmen unserer Firma *www.IT-Visions.de* anderen Unternehmen bei der Entwicklung von .NET-, Web- und PowerShell-Anwendungen beratend und schulend zur Seite stehen. Zudem entwickeln wir im Rahmen der 5Minds IT-Solutions GmbH & Co. KG Software (*www.5Minds.de*) im Auftrag von Kunden in zahlreichen Branchen.

Es ist mein Hobby und Nebenberuf, IT-Fachbücher zu schreiben. Dieses Buch ist, unter Mitzählung aller nennenswerten Neuauflagen, das 67. Buch, das ich allein oder mit Co-Autoren geschrieben habe. Meine weiteren Hobbys sind Mountain Biking, Lauf-Sport, Fotografie und Reisen.

Natürlich verstehe ich das Bücherschreiben auch als Werbung für die Arbeit unserer Unternehmen und wir hoffen, dass der ein oder andere von Ihnen uns beauftragen wird, Ihre Organisation durch Beratung, Schulung und Auftragsentwicklung zu unterstützen.

#### **■ Wer sind Sie?**

Damit Sie den optimalen Nutzen aus diesem Buch ziehen können, möchte ich – so genau es mir möglich ist – beschreiben, an wen sich dieses Buch richtet. Hierzu habe ich einen Fragebogen ausgearbeitet, mit dem Sie schnell erkennen können, ob das Buch für Sie geeignet ist.

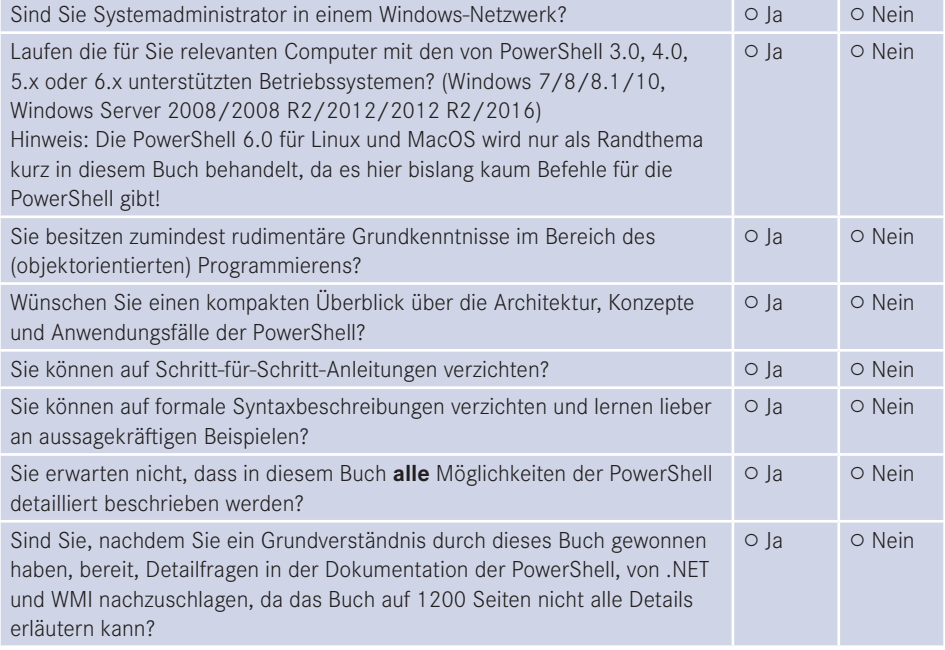

Wenn Sie alle obigen Fragen mit "Ja" beantwortet haben, ist das Buch richtig für Sie. In anderen Fällen sollten Sie sich erst mit einführender Literatur beschäftigen.

#### ■ **Was ist neu in diesem Buch?**

Gegenüber der vorherigen Auflage zur PowerShell 5.0 wurde das Buch um die neuen Funktionen in Windows PowerShell 5.1 sowie PowerShell Core 6.0 erweitert und inhaltlich optimiert. Praxiseinsatzkapitel wurden ergänzt zu Windows Update, Windows Nano Server und Docker-Containern. Zudem wurden die bestehenden Inhalte des Buchs an vielen Stellen erweitert und didaktisch optimiert.

#### ■ **Sind in diesem Buch alle Features der PowerShell beschrieben?**

Die PowerShell umfasst mittlerweile über 1500 Commandlets mit jeweils zahlreichen Optionen. Zudem gibt es unzählige Erweiterungen mit vielen hundert weiteren Commandlets. Zudem existieren zahlreiche Zusatzwerkzeuge. Es ist allein schon aufgrund der Vorgaben des Verlags für den Umfang des Buchs nicht möglich, alle Commandlets und Parameter hier auch nur zu erwähnen. Zudem habe ich – obwohl ich selbst fast jede Woche mit der PowerShell in der Praxis arbeite – immer noch nicht alle Commandlets und alle Parameter jemals eingesetzt. Ich beschreibe in diesem Buch, was ich selbst in der Praxis, in meinen Schulungen und bei Kundeneinsätzen verwende. Es macht auch keinen Sinn, jedes Detail der PowerShell hier zu dokumentieren. Stattdessen gebe ich Ihnen **Hilfe zur Selbsthilfe**, damit Sie die Konzepte gut verstehen und sich dann Sonderfälle selbst erarbeiten können.

#### ■ Wie aktuell ist dieses Buch?

Die Informationstechnik hat sich immer schon schnell verändert. Seit aber auch Microsoft das Themen "Agilität" und "Open Source" für sich entdeckt hat, ist die Entwicklung nicht mehr schnell, sondern zum Teil rasant:

- Es erscheinen in kurzer Abfolge immer neue Produkte.
- **Produkte erscheinen schon in frühen Produktstadien als "Preview" mit Versionsnum**mern wie 0.1.
- Produkte ändern sich häufig. Aufwärts- und Abwärtskompatibilität ist kein Ziel mehr. Es wird erwartet, dass Sie Ihre Lösungen ständig den neuen Gegebenheiten anpassen.
- Produkte werden nicht mehr so ausführlich dokumentiert wie früher. Teilweise erscheint Dokumentation erst deutlich nach dem Erscheinen der Software.
- Produkte werden schnell auch wieder abgekündigt, wenn sie sich aus der Sicht der Hersteller bzw. aufgrund des Nutzerfeedbacks nicht bewährt haben.

Unter diesen neuen Einflussströmen steht natürlich auch dieses etablierte Buch. Leider kann man ein gedrucktes Buch nicht so schnell ändern wie Software. Verlage definieren erhebliche Mindestauflagen, die abverkauft werden müssen, bevor neu gedruckt werden darf. Das E-Book ist keine Alternative. Die Verkaufszahlen zeigen, dass nur eine verschwindend kleine Menge von Lesern technischer Literatur ein E-Book statt eines gedruckten Buchs kauft. Das E-Book wird offenbar nur gerne als Ergänzung genommen. Das kann ich gut verstehen, denn ich selbst lese auch lieber gedruckte Bücher und nutze E-Books nur für eine Volltextsuche.

Daher kann es passieren, dass – auch schon kurz nach dem Erscheinen dieses Buchs – einzelne Informationen in diesem Buch nicht mehr zu neueren Versionen passen. Wenn Sie so einen Fall feststellen, schreiben Sie bitte eine Nachricht an mich im Leser-Portal (siehe unten). Ich werde dies dann in Neuauflagen des Buchs berücksichtigen.

#### **■ Wem ist zu danken?**

Folgenden Personen möchte ich meinen Dank für ihre Mitwirkung an diesem Buch aussprechen:

- meinem Kollegen und Freund Peter Monadjemi, der rund 100 Seiten mit Beispielen zu der Vor-Vor-Vor-Auflage dieses Buchs beigetragen hat (Themen: Workflows, Bitlocker, ODBC, Hyper-V, DNS-Client, Firewall und SQL-Server-Administration),
- Frau Sylvia Hasselbach, die mich schon seit 20 Jahren als Lektorin begleitet und die dieses Buchprojekt beim Carl Hanser Verlag koordiniert und vermarktet,
- Frau Sandra Gottmann, die meine Tippfehler gefunden und sprachliche Ungenauigkeiten eliminiert hat,
- meiner Frau und meinen Kindern dafür, dass sie mir das Umfeld geben, um neben meinem Hauptberuf an Büchern wie diesem zu arbeiten.

#### **■ Woher bekommen Sie die Beispiele aus diesem Buch?**

Unter *http://www.powershell-doktor.de/leser* biete ich ein **ehrenamtlich betriebenes** Webportal für Leser meiner Bücher an. In diesem Portal können Sie

- die Codebeispiele aus diesem Buch in einem Archiv herunterladen,
- eine PowerShell-Kurzreferenz "Cheat Sheet" (zwei DIN-A4-Seiten als Hilfe für die tägliche Arbeit) kostenlos herunterladen,
- Feedback zu diesem Buch geben (Bewertung abgeben und Fehler melden) und
- technische Fragen in einem Webforum stellen.

Alle registrierten Leser erhalten auch Einladungen zu kostenlosen Community-Veranstaltungen sowie Vergünstigungen bei unseren öffentlichen Seminaren zu .NET und zur PowerShell. Bei der Registrierung müssen Sie das Kennwort **Rogue One** angeben.

#### ■ Wie sind die Programmcodebeispiele **organisiert?**

Die Beispiele sind im Archiv organisiert nach den Buchteilen und innerhalb der Buchteile nach Kapitelnamen (verkürzt). In diesem Buch wird für den Zugriff auf die Beispieldateien das X:-Laufwerk verwendet. Dies müssen Sie auf Ihre Situation anpassen!

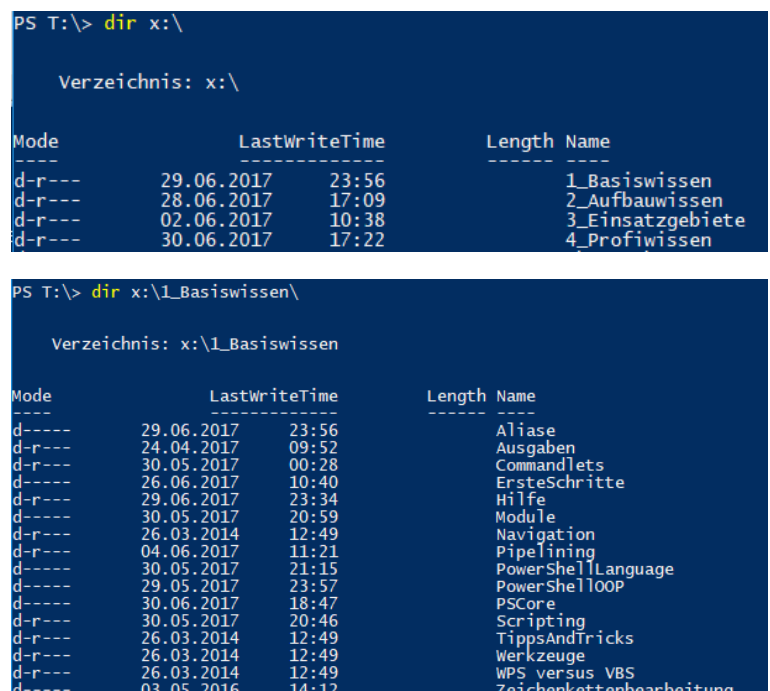

#### ■ Wo können Sie sich schulen oder **beraten lassen?**

Unter der E-Mail-Adresse *kundenteam@IT-Visions.de* stehen mein Team und ich für Anfragen bezüglich Schulung, Beratung und Entwicklungstätigkeiten zur Verfügung – nicht nur zum Thema PowerShell und .NET, sondern zu fast allen modernen Techniken der Entwicklung und des Betriebs von Software. Wir besuchen Sie gerne in Ihrem Unternehmen an einem beliebigen Standard.

#### **■ Zum Schluss des Vorworts ...**

. . . wünsche ich Ihnen viel Spaß und Erfolg mit der PowerShell! *Dr. Holger Schwichtenberg Essen, im Juni 2017*

## <span id="page-29-0"></span>**Über den Autor Dr. Holger Schwichtenberg**

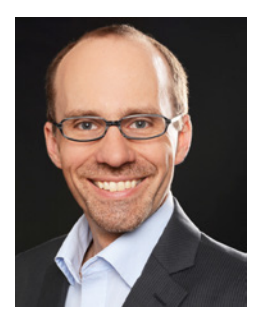

- Studienabschluss Diplom-Wirtschaftsinformatik an der Universität Essen
- Promotion an der Universität Essen im Gebiet komponentenbasierter Softwareentwicklung
- Seit 1996 selbstständig als unabhängiger Berater, Dozent, Softwarearchitekt und Fachjournalist
- Leiter des Berater- und Dozententeams bei *[www.IT-Visions.de](http://www.IT-Visions.de)*

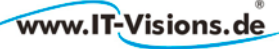

#### Dr. Holger Schwichtenberg

 Leitung der Softwareentwicklung im Bereich Microsoft/.NET bei der 5Minds IT-Solutions GmbH & Co. KG (*www.5minds.de*)

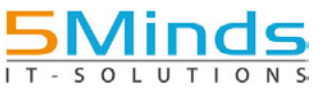

- Über 65 Fachbücher beim Carl Hanser Verlag, bei O'Reilly, Microsoft Press und Addison-Wesley sowie mehr als 950 Beiträge in Fachzeitschriften
- Gutachter in den Wettbewerbsverfahren der EU gegen Microsoft (2006–2009)
- Ständiger Mitarbeiter der Zeitschriften iX (seit 1999), dotnetpro (seit 2000) und Windows Developer (seit 2010) sowie beim Online-Portal *heise.de* (seit 2008)
- Regelmäßiger Sprecher auf nationalen und internationalen Fachkonferenzen (z. B. Microsoft TechEd, Microsoft Summit, Microsoft IT Forum, BASTA, BASTA-on-Tour, .NET Architecture Camp, Advanced Developers Conference, Developer Week, OOP, DOTNET Cologne, MD DevDays, Community in Motion, DOTNET-Konferenz, VS One, NRW.Conf, Net.Object Days, Windows Forum)Zertifikate und Auszeichnungen von Microsoft:
	- Bereits 14 mal ausgezeichnet als Microsoft Most Valuable Professional (MVP)
	- Zertifiziert als Microsoft Certified Solution Developer (MCSD)
- Thematische Schwerpunkte:
	- Softwarearchitektur, mehrschichtige Softwareentwicklung, Softwarekomponenten, SOA